# **Линейное программирование**

# ТРАНСПОРТНАЯ ЗАДАЧА

**Транспортная задача имеет большое значение при рационализации поставок важнейших видов промышленной и сельскохозяйственной продукции, а также оптимального планирования грузопотоков и работы различных видов транспорта.** 

**К задачам транспортного типа сводятся многие другие задачи линейного программирования - задачи о назначениях, сетевые, календарного планирования.** 

**Однородный груз сосредоточен у** *m* поставщиков в объемах  $a_{1}$ ,  $a_{2}$ , …,  $a_{m}$ . **Данный груз необходимо доставить** *n*  потребителям в объемах *b*<sub>1</sub>, *b*<sub>2</sub>, …, *b*<sub>n</sub>. **Известны** *c***ij, i=1,2,…,m j=1,2,…,n стоимости перевозки единицы груза от каждого i-го поставщика каждому j-му потребителю.** 

**Требуется составить такой план перевозок, при котором запросы всех потребителей полностью удовлетворены и суммарные затраты на перевозку всех грузов минимальны.** 

### ФОРМУЛИРОВКА ТРАНСПОРТНОЙ ЗАДАЧИ

Исходные данные транспортной задачи:  $\begin{array}{c} \bullet \\ \bullet \end{array}$ 

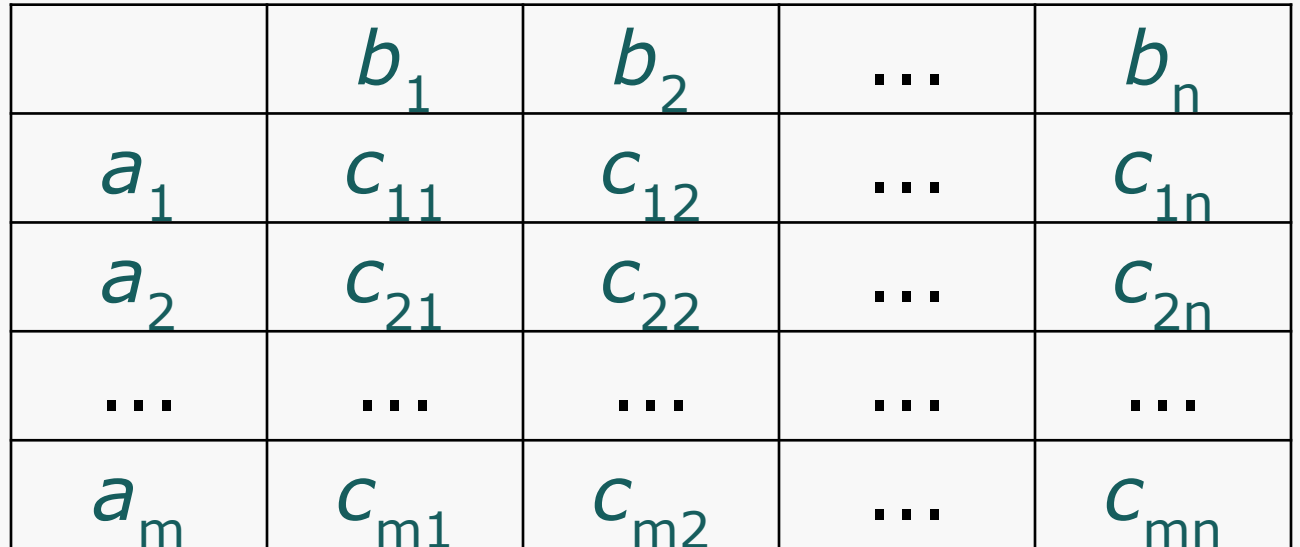

### ФОРМУЛИРОВКА ТРАНСПОРТНОЙ ЗАДАЧИ

Исходные данные задачи могут быть представлены также в виде вектора запасов поставщиков A=( $a_1$ ,  $a_2$ , ...,  $a_m$ ), вектора<br>запросов потребителей B=( $b_1$ ,  $b_2$ , ...,  $b_n$ ) и матрицы стоимостей

$$
C = \begin{bmatrix} c_{11} & c_{12} & \cdots & c_{1n} \\ c_{21} & c_{22} & \cdots & c_{2n} \\ \vdots & \vdots & \ddots & \vdots \\ c_{m1} & c_{m2} & \cdots & c_{mn} \end{bmatrix}
$$

- **• В транспортных задачах под**  *поставщиками и потребителями*  **понимаются различные промышленные и сельскохозяйственные предприятия, заводы, фабрики, склады, магазины и т.д.**
- *• Однородными* **считаются** *грузы***, которые могут быть перевезены одним видом транспорта.**
- **• Под** *стоимостью перевозок* **понимаются тарифы, расстояния, время, расход топлива и т.п.**

**В транспортной задаче предполагается, что суммарные запасы поставщиков равны суммарным запросам**  потребителей, т.е.  $\sum_{i=1}^{m} a_i = \sum_{j=1}^{n} b_j$ 

$$
(a_1 + a_2 + \ldots + a_m = b_1 + b_2 + \ldots + b_n).
$$

**Такая задача называется** *задачей с правильным балансом***, а ее модель –**  *закрытой***. Если же это равенство не выполняется, то задача называется**  *задачей с неправильным балансом***, а ее модель –** *открытой* **.**

- **• Опорным решением транспортной задачи называется любое допустимое решение, для которого вектор-условия, соответствующие положительным координатам, линейно независимы.** 
	- **• Ввиду того, что ранг системы векторовусловий транспортной задачи равен m+n-1, опорное решение не может иметь отличных от нуля координат более m+n-1. ǿисло отличных от нуля координат невырожденного опорного решения равно m+n-1, а для вырожденного опорного решения – меньше m+n-1.**
- **• Любое допустимое решение транспортной задачи можно записать в ту же таблицу, что и исходные данные. Клетки таблицы транспортной задачи, в которых находится отличные от нуля или базисные нулевые перевозки, называются занятыми, остальные – незанятыми, или свободными.**
- **• Клетки таблицы нумеруются так, что клетка, содержащая перевозку** *x***ij, т.е. стоящая в** *i***-й строке и** *j***-м столбце, имеет номер (***i,j***). Каждой клетке с номером (***i,j***) соответствует переменная** *x***ij, которой соответствует вектор-условие** *A***ij.**
- Для того чтобы избежать трудоемких вычислений при проверке линейной независимости вектор-условий, соответствующих положительным координатам допустимого решения, вводят понятие цикла. Циклы также используются для перехода от одного опорного решения к другому.
- Циклом называется такая последовательность клеток таблицы транспортной задачи  $(i_1,j_1)$ ,  $(i_1,j_2)$ ,  $(i_2,j_2)$ , …,  $(i_k,j_1)$ , в которой две и только две соседние клетки расположены в одной строке или столбце, причем первая и последняя клетки также находятся в одной строке или столбце.

Цикл изображают в таблице транспортной задачи в виде замкнутой ломаной линии. В любой клетке цикла происходит поворот звена ломаной линии на 90<sup>0</sup>.  $(1.5) \rightarrow (4.5) \rightarrow (4.4) \rightarrow (2.4) \rightarrow (2.2) \rightarrow (1.2)$ 

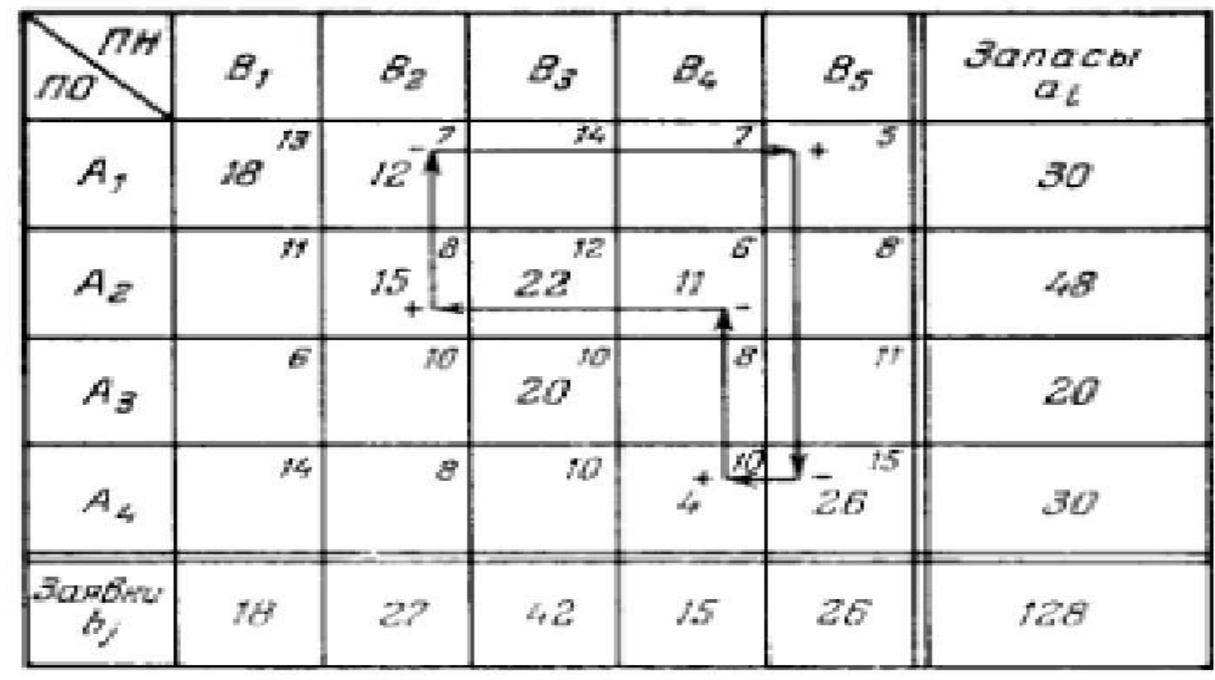

## *Метод северо-западного угла*

- **• Существует ряд методов построения начального опорного решения, наиболее простым из которых является метод северозападного угла.**
- **В данном методе запасы очередного поставщика используются для обеспечения запросов очередных потребителей до тех пор, пока не будут исчерпаны полностью, после чего используются запасы следующего по номеру поставщика.**

**Заполнение таблицы транспортной задачи начинается с левого верхнего угла и состоит из ряда однотипных шагов.** 

**•На каждом шаге, исходя из запасов очередного поставщика и запросов очередного потребителя, заполняется только одна клетка и соответственно исключается из рассмотрения один поставщик или потребитель.** 

### Осуществляется это таким образом:

1) если  $a_i < b_j$ , то  $x_{ij} = a_j$  и исключается поставщик с номером *i, x*<sub>ik</sub>=0, k=1, 2, ..., n,  $k \neq j, b'_{i} = b_{i} - a_{i};$ 2) если a<sub>i</sub>>b<sub>j</sub>, то x<sub>ij</sub>=b<sub>j</sub>, и исключается<br>потребитель с номером j, x<sub>kj</sub>=0, k=1, 2, …, m,  $k \neq i, a_i = a_i - b_j;$ <br>3) если a<sub>i</sub>=b<sub>j</sub>, то x<sub>ij</sub>=a<sub>i</sub>=b<sub>j</sub>, и исключается либо<br>i-й поставщик, x<sub>ik</sub>=0, k=1, 2, ..., n,  $k \neq j, b'_{j} = 0$ , либо ј-й потребитель,  $x_{kj} = 0$ ,<br> $k = 1, 2, ..., m,$  $k \neq i, a_i = 0.$ 

**Нулевые перевозки принято заносить в таблицу только тогда, когда они попадают в клетку (i,j), подлежащую заполнению. Если в очередную клетку таблицы (i,j) требуется поставить перевозку, а** *i***-й поставщик или** *j***-й потребитель имеет нулевые запасы или запросы, то в клетку ставится перевозка, равная нулю (базисный нуль), и после этого, как обычно, исключается из рассмотрения соответствующий поставщик или потребитель.** 

**Таким образом, в таблицу заносят только базисные нули, остальные клетки с нулевыми перевозками остаются пустыми.** 

### **МЕТОДЫ ПОСТРОЕНИЯ НАǿАЛЬНОГО ОПОРНОГО РЕȀЕНИЯ**

**• Во избежание ошибок, после построения начального опорного решения необходимо проверить, что число занятых клеток равно m+n-1 и векторы-условия, соответствующие этим клеткам, линейно независимы.** 

*Решение транспортной задачи, построенное методом северозападного угла, является опорным.*

### **Задача:**

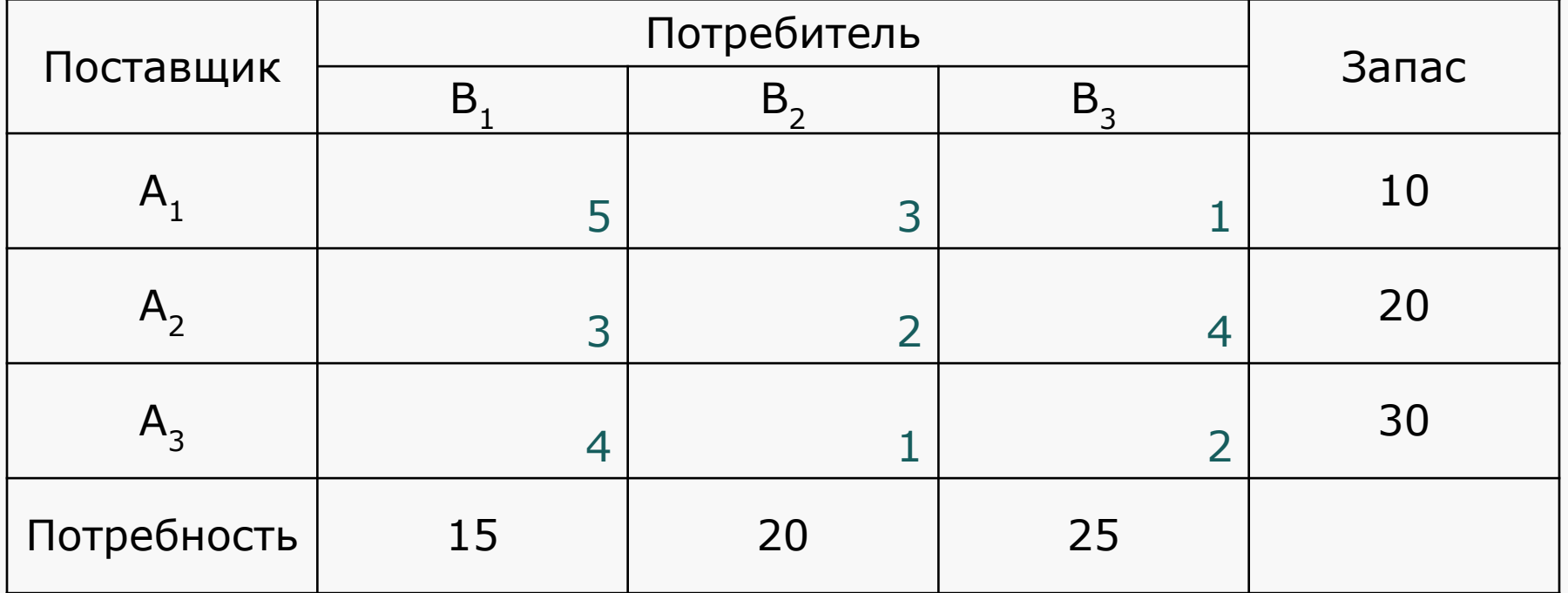

**Стоимость доставки единицы продукции от поставщика к потребителю располагается в правом нижнем углу ячейки** 

- **Вывод: суммарные запасы продукции у поставщиков равны суммарной потребности потребителей.**
- **Потребность потребителей: 15+20+25=60**
- 
- **Запасы поставщиков: 10+20+30=60**
- **Проверим.**
- **Для решения задачи необходимо выполнение следующего условия: суммарные запасы продукции у поставщиков должны равняться суммарной потребности потребителей.**

**Нахождение начального опорного решения:**

*методом северо-западного угла*

**ПРИМЕР ПОСТРОЕНИЯ НАǿАЛЬНОГО ОПОРНОГО РЕȀЕНИЯ** 

**Начинаем заполнять таблицу от верхнего левого угла и постепенно двигаемся к правому нижнему. От северозапада к юго-востоку.**

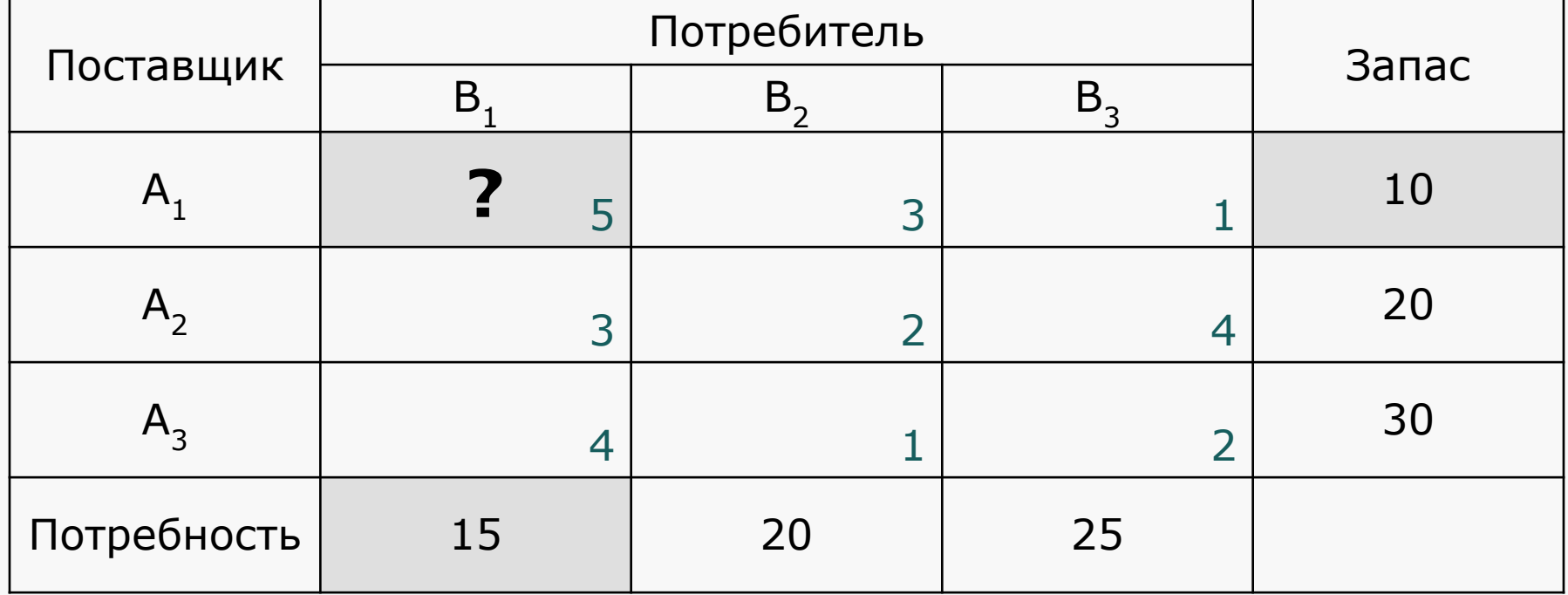

# **10=min{15, 10}**

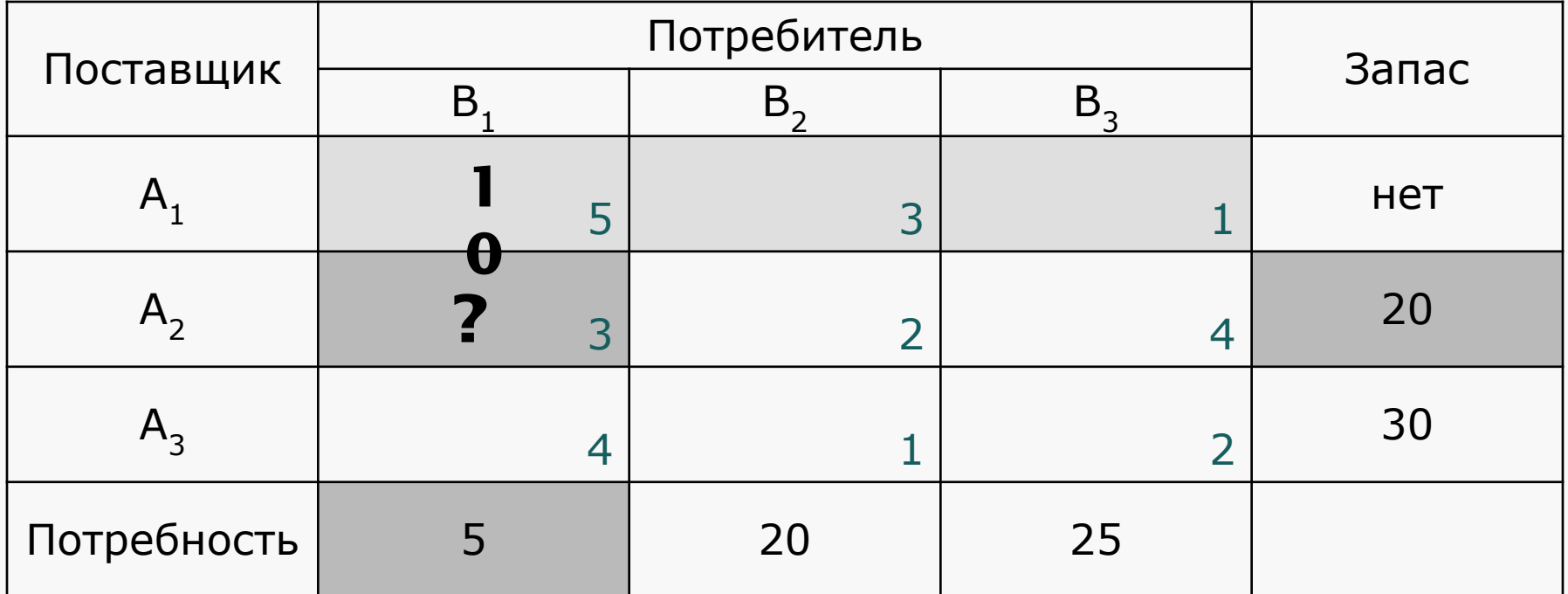

 $5 = min{5, 20}$ 

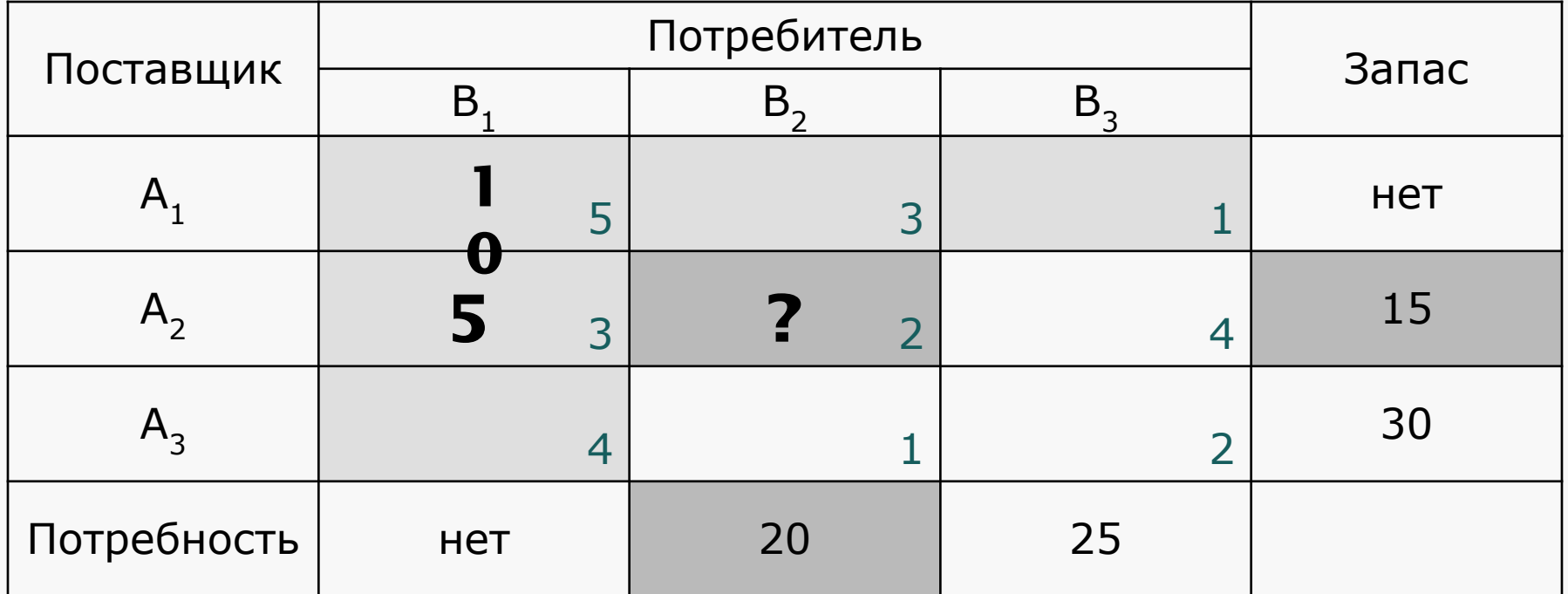

# **15=min{20, 15}**

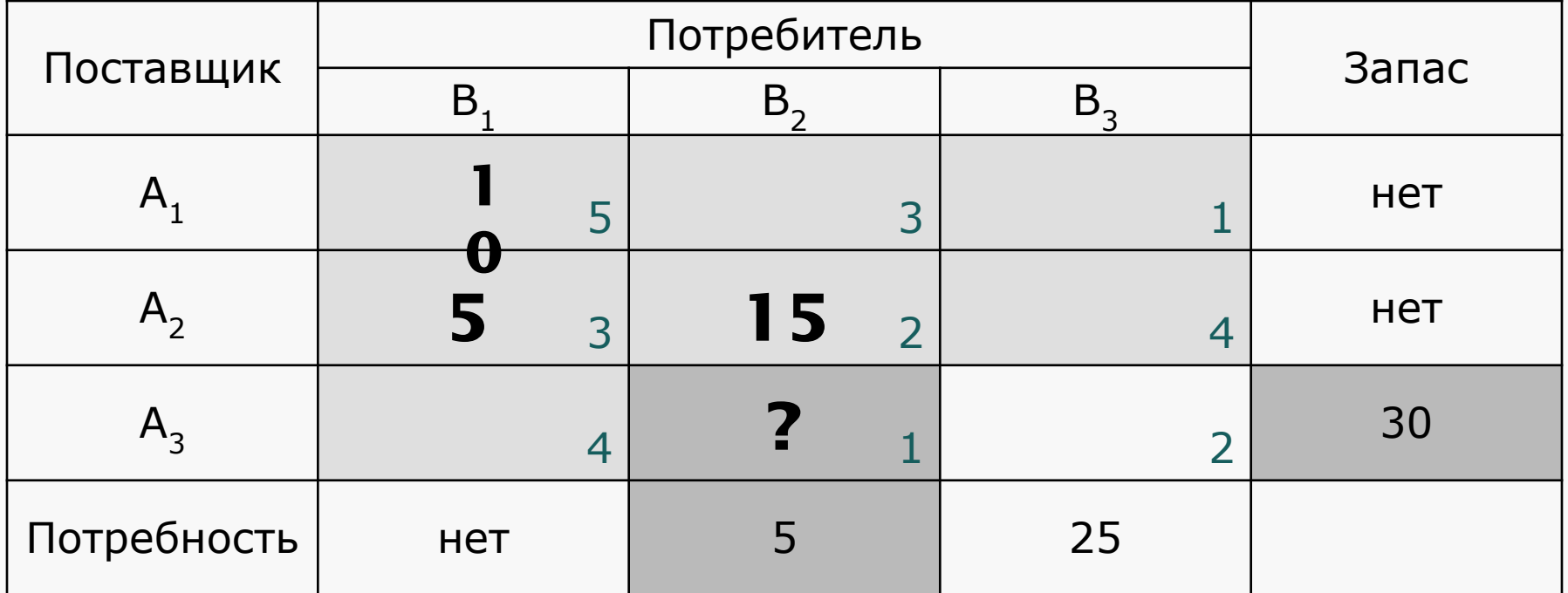

**5=min{5, 30}**

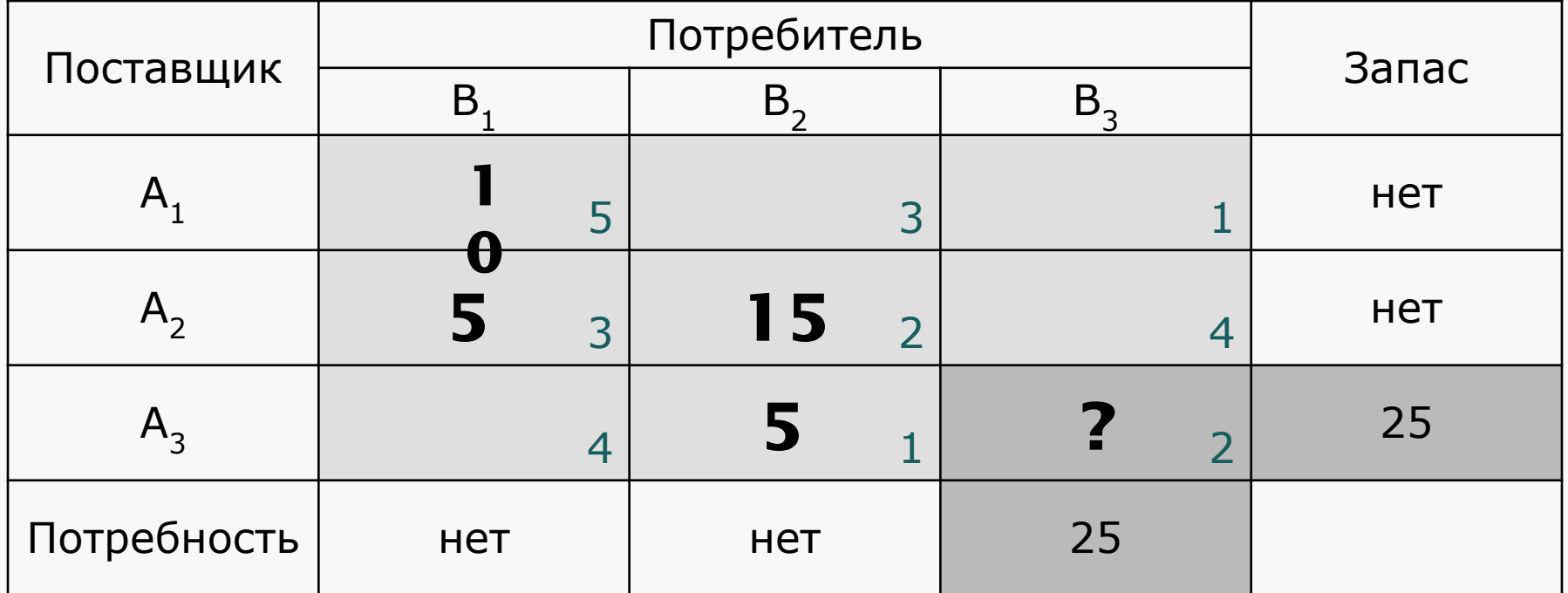

# **25=min{25, 25}**

#### **www.wondershare.co**

# **10\*5+5\*3+15\*2+5\*1+25\*2=150 ден. ед.**

## **решения,**

Поставщик

**Стоимость доставки продукции, для начального** 

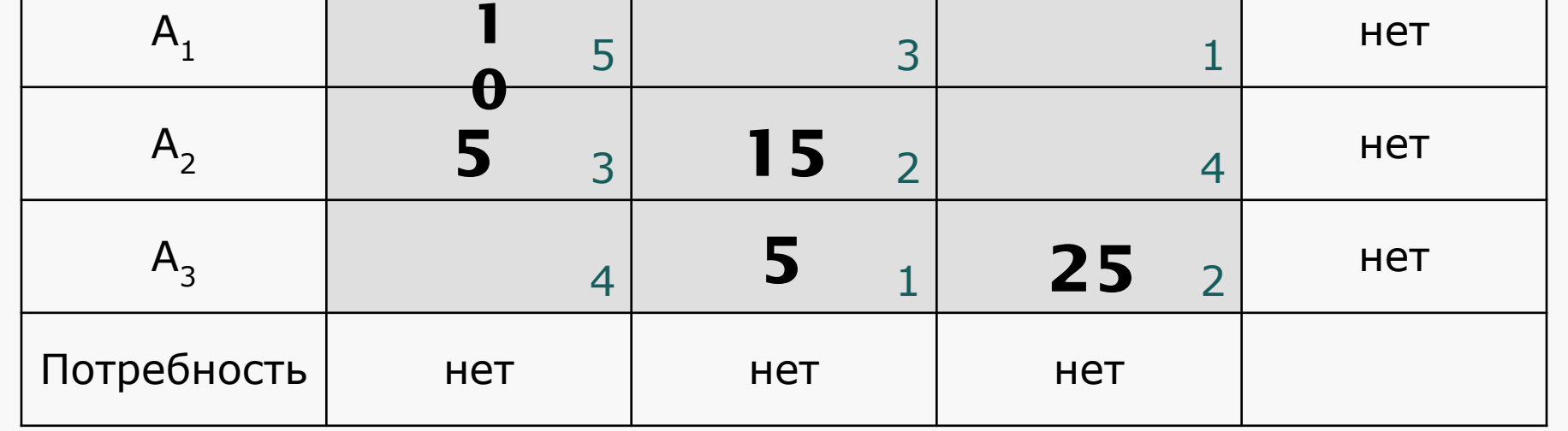

Потребитель

 $B_1$   $B_2$   $B_3$ 

Запас

**ПРИМЕР ПОСТРОЕНИЯ НАǿАЛЬНОГО ОПОРНОГО РЕȀЕНИЯ**  *методом северо-западного угла*